12.マクロ機能 …………………………………………………………………………………………20

ş

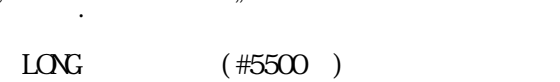

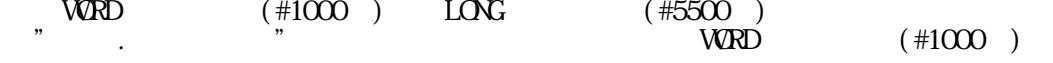

 $P_{\text{N}}$ 

 $W\!\!R\!\!D$  (#1000)  $L\!\!N\!\!G$  (#5500)

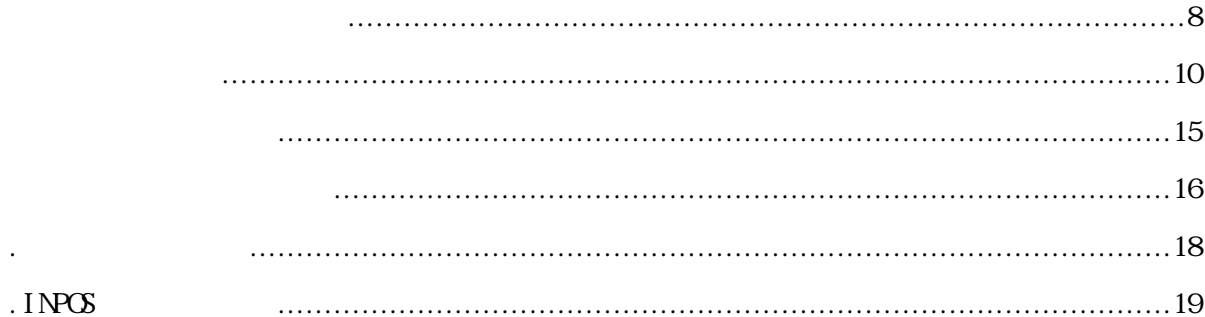

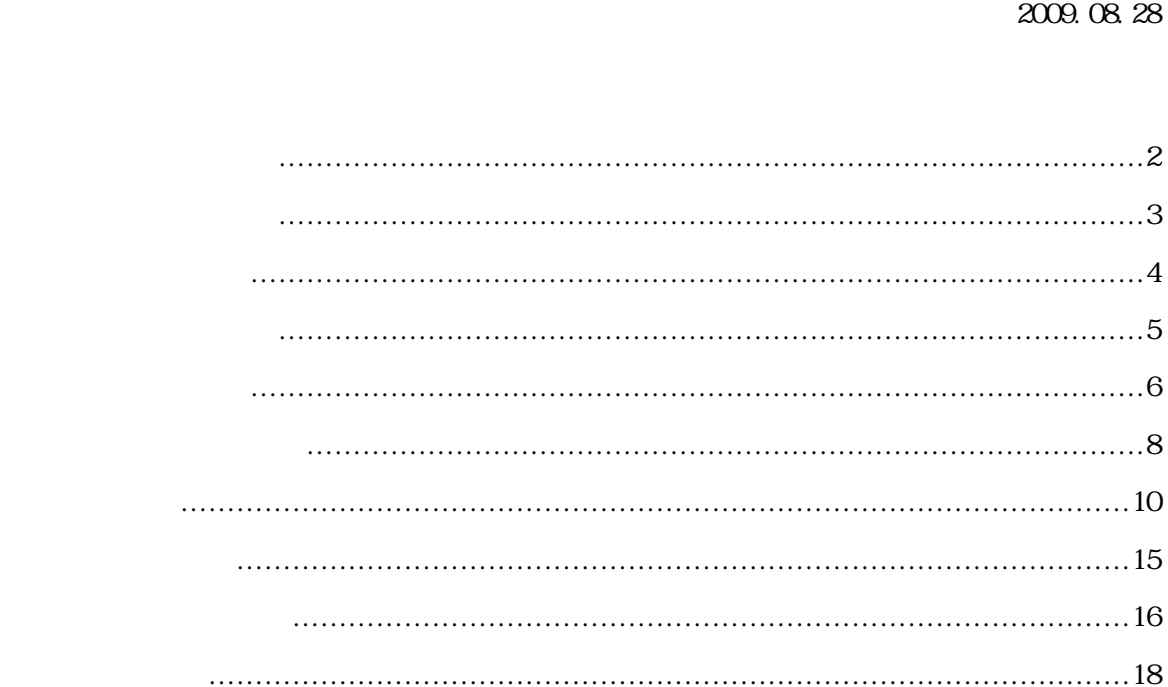

Ver 1.4 2009.08.28

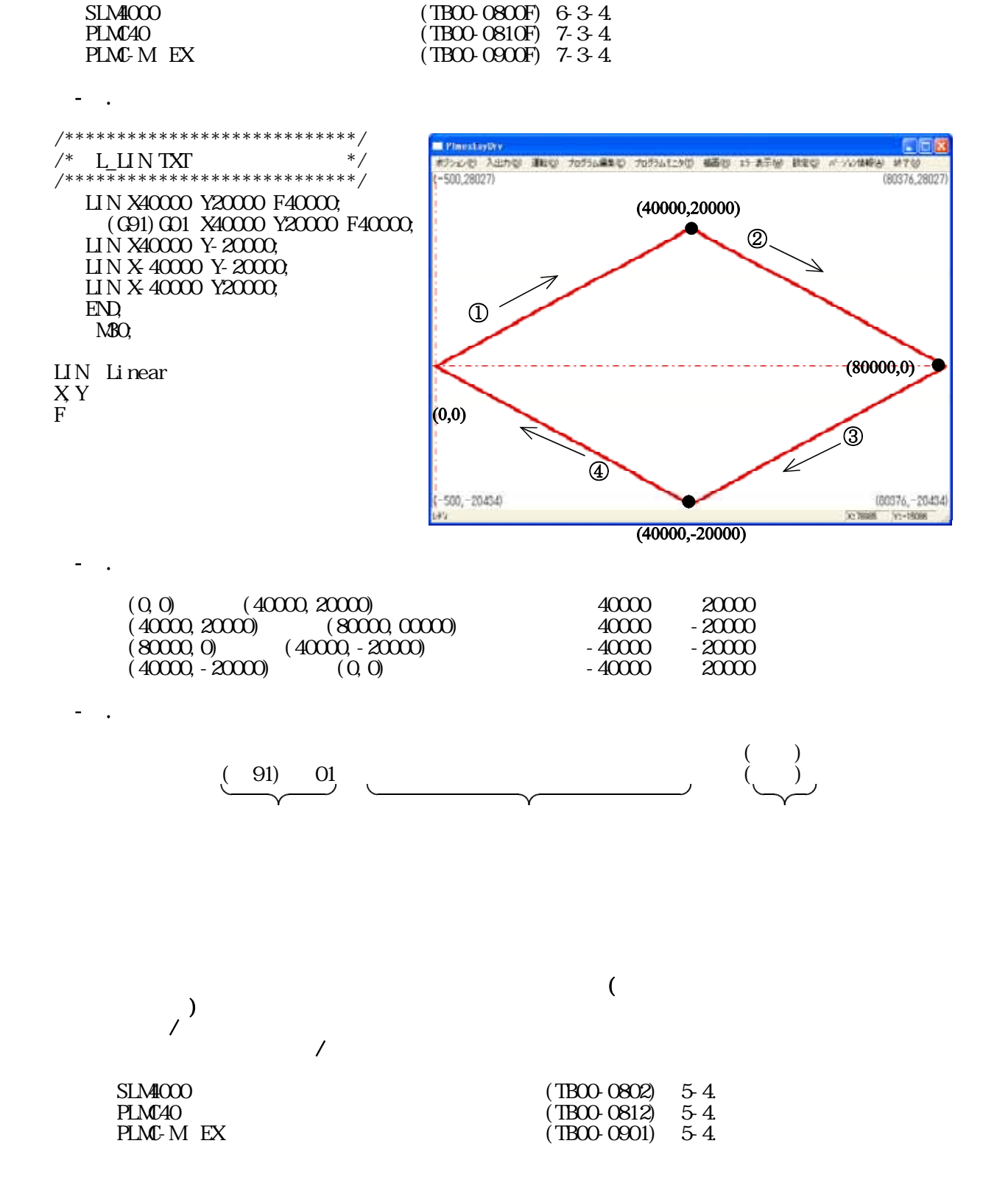

1.インクレ直線補間命令

TB04-0422.jtd-2

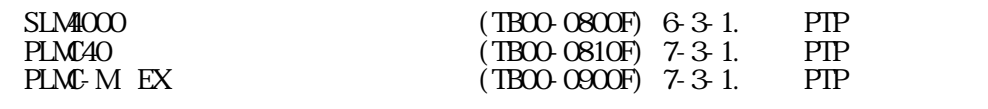

2.インクレ位置決め命令

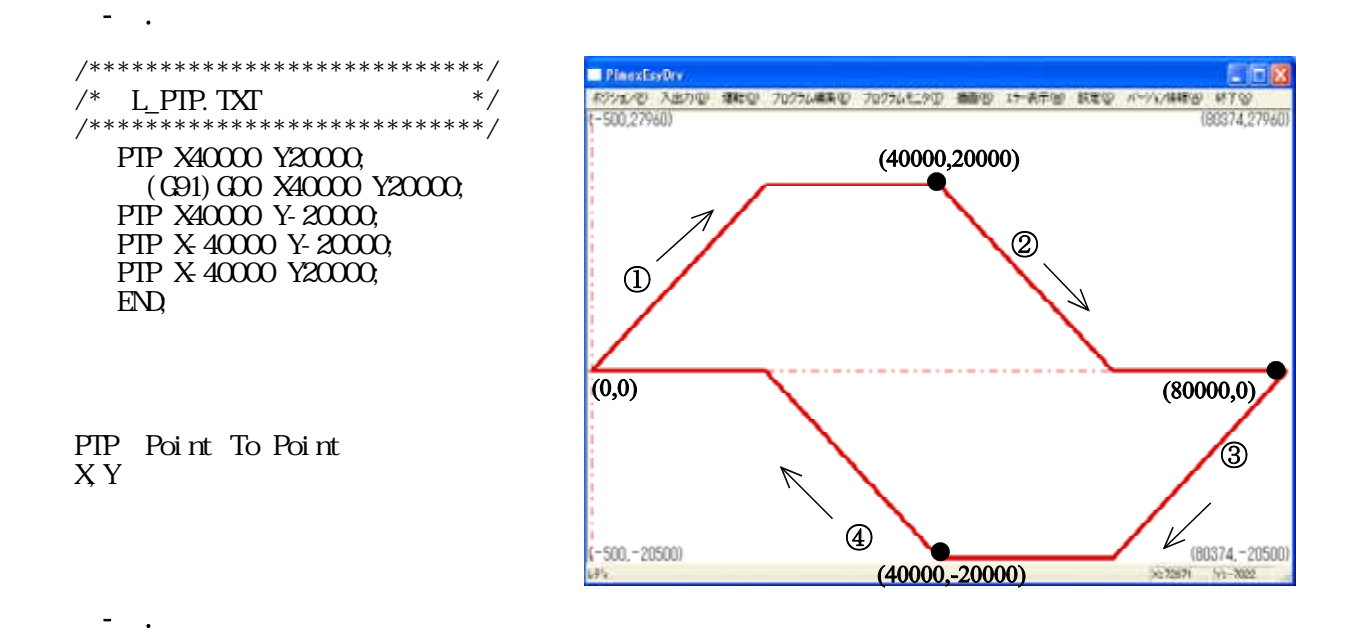

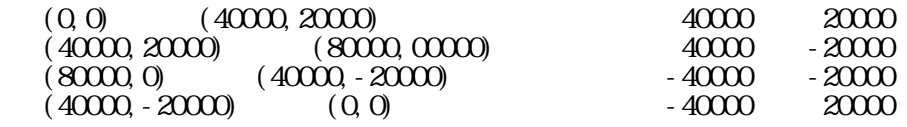

$$
\begin{array}{c}\n\begin{array}{c}\n\bullet \\
\hline\n\end{array}\n\end{array}
$$

 $()$ 

2-3.命令の記述

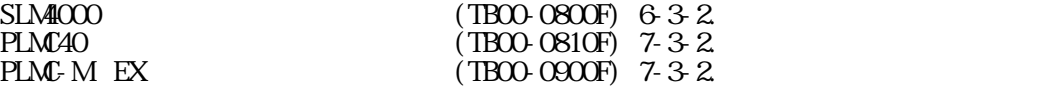

3.アブソ位置決め命令

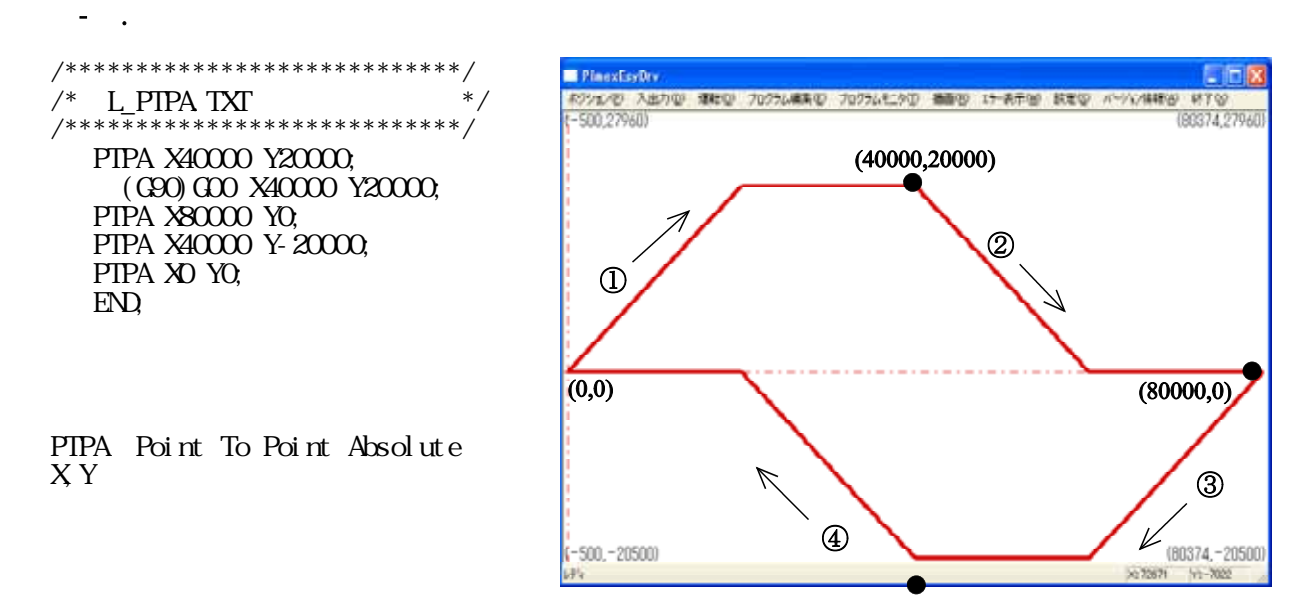

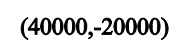

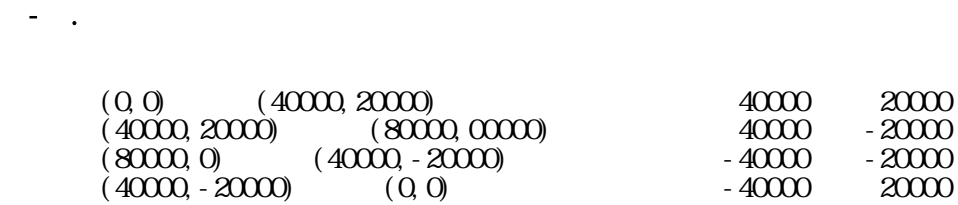

$$
\begin{array}{c}\n\begin{pmatrix}\n\mathfrak{A} \\
\mathfrak{A} \\
\hline\n\end{pmatrix} & \mathfrak{A} \\
\hline\n\end{array}
$$

3-3.命令の記述

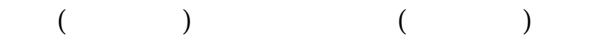

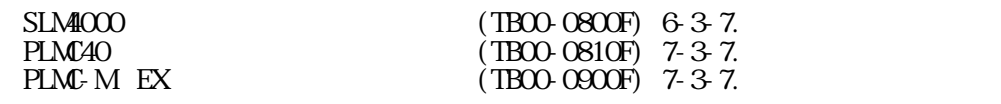

4.インクレ円弧補間命令

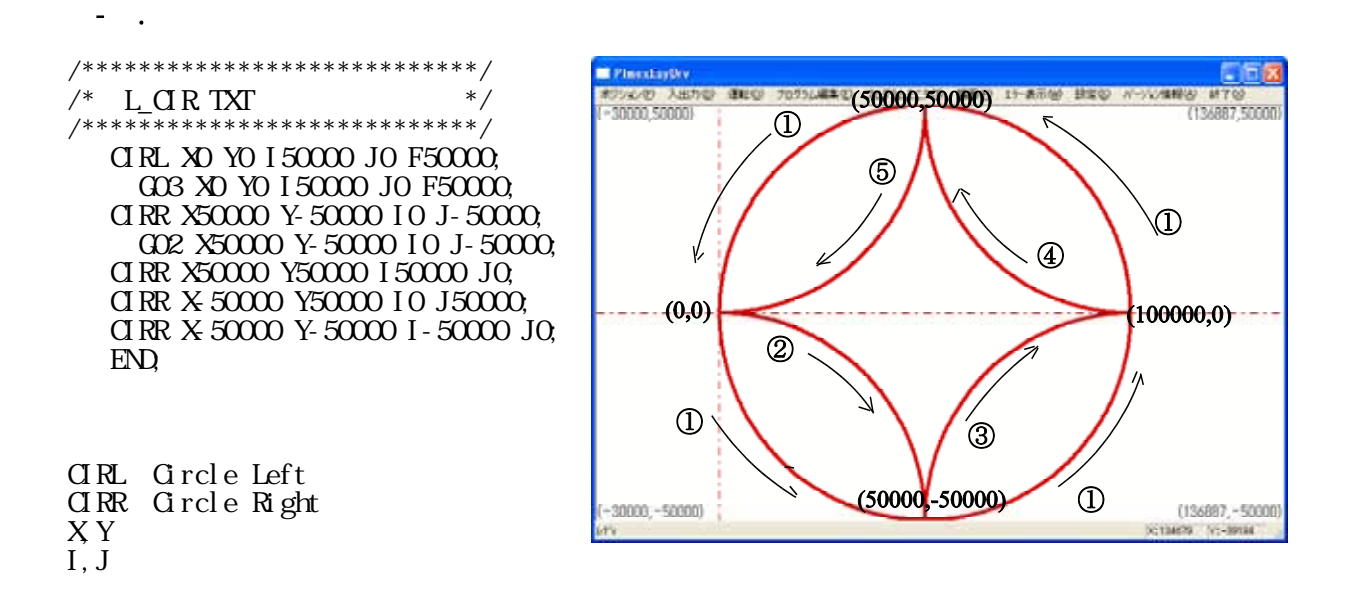

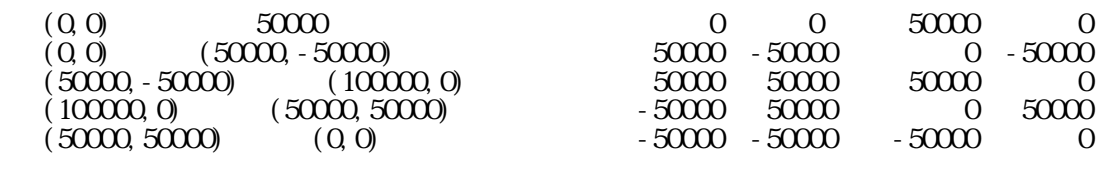

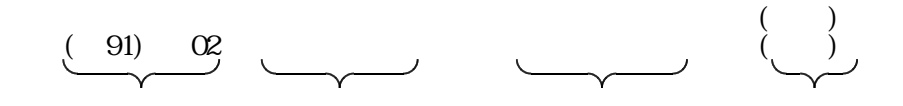

 $\Omega$  and  $\Omega$  and  $\Omega$ 

 $()$ 

4-3.命令の記述

4-2.運転プログラムの動き

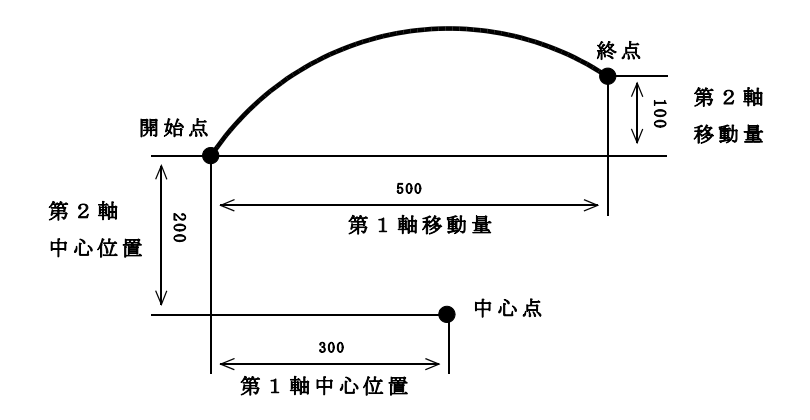

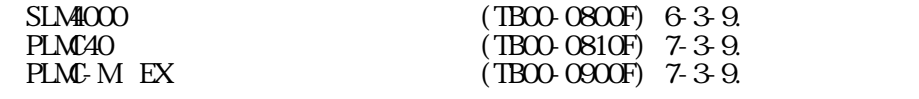

5.サブルーチンコール

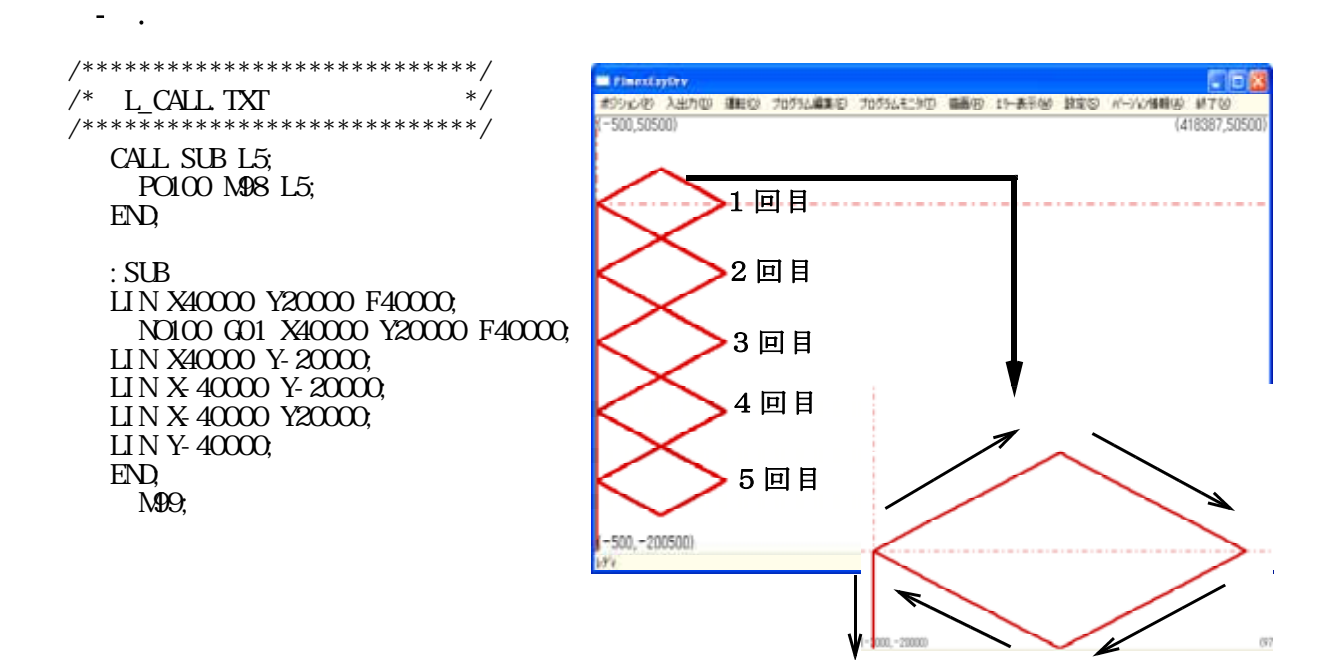

 $\mathcal{D}$   $\mathcal{D}$   $\mathcal{D}$   $\mathcal{D}$   $\mathcal{D}$   $\mathcal{D}$   $\mathcal{D}$ 

5-2.運転プログラムの動き

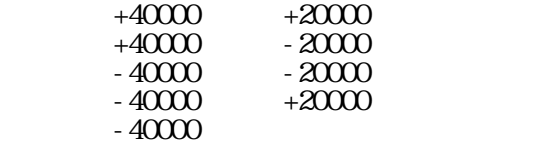

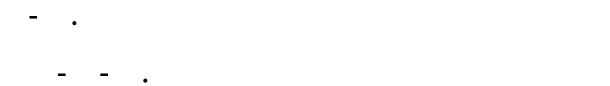

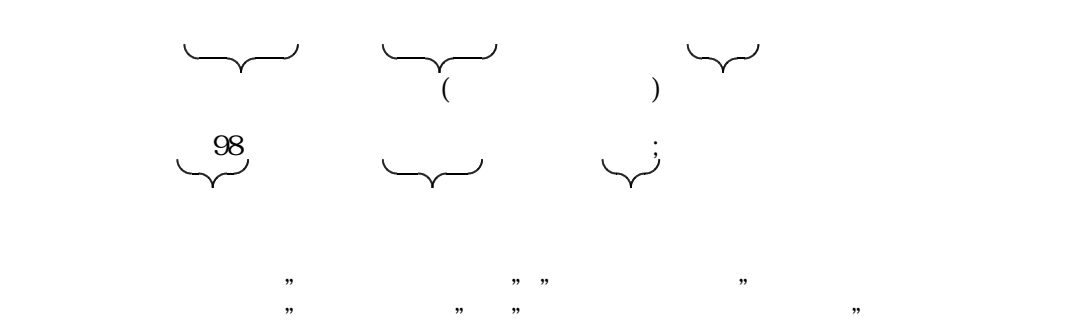

5-3-2.サブルーチンの記述方法

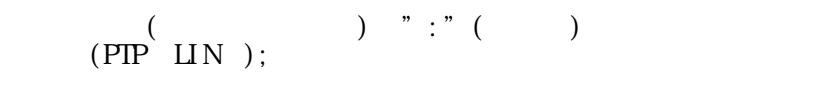

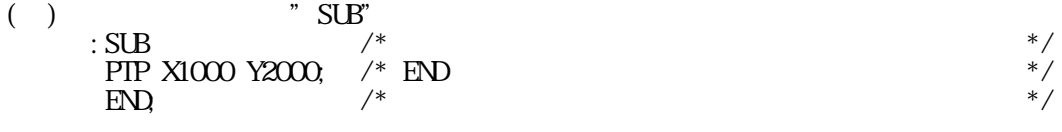

 $($ 

 $N(\text{PIP} \text{LIN})$ ; M30; ()  $\frac{10^{9}}{256}$   $\frac{10^{9}}{256}$  $N010$  G91 G00 X1000 Y1000; /\* N  $*$ /  $M99;$   $*$   $/*$   $(M99)$   $*$ 

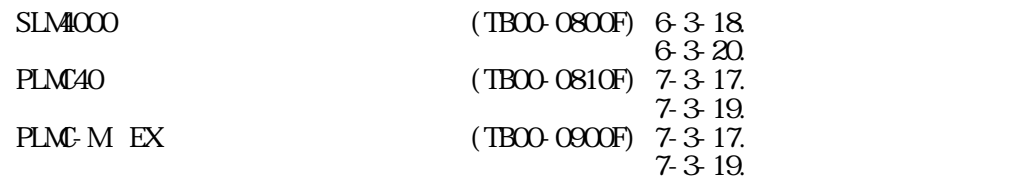

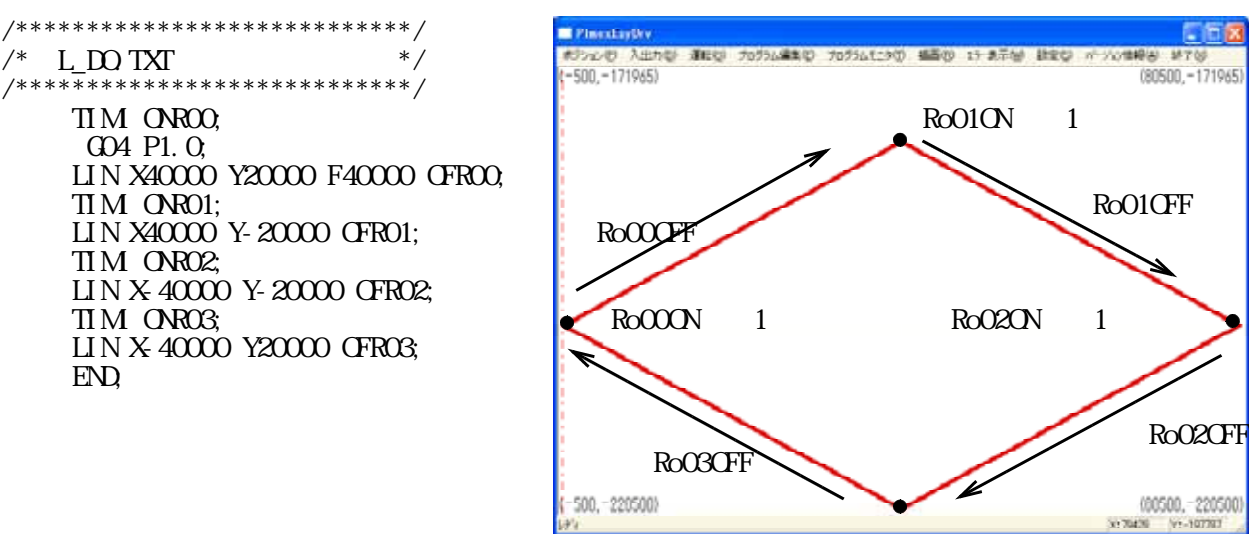

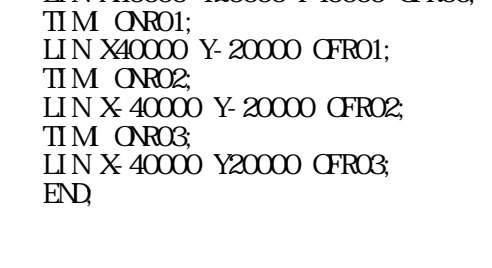

6-2.運転プログラムの動き

6.汎用出力とタイマー命令

6-1.運転プログラム例

①【G04 P1.0;】

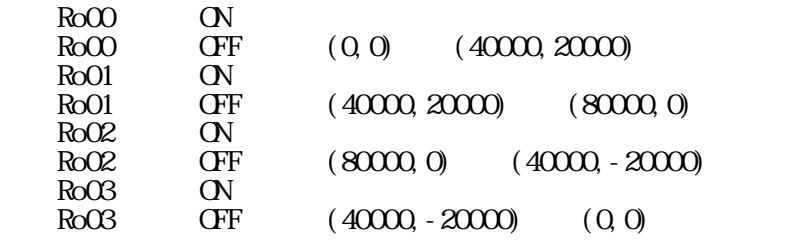

Ro03ON 1

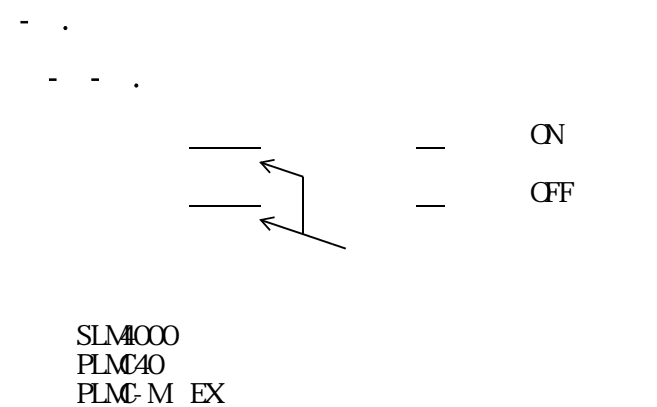

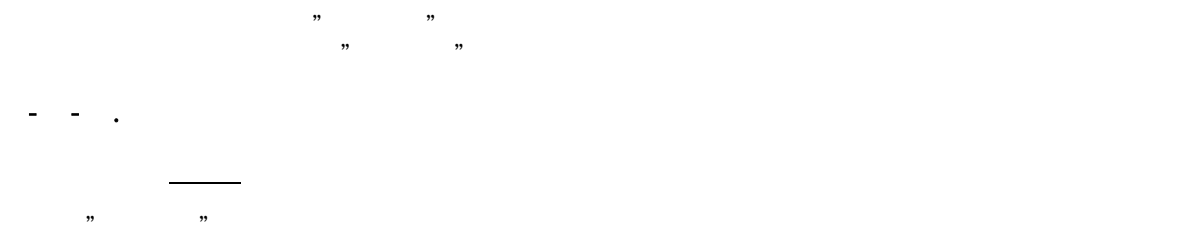

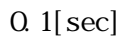

- $\sigma_{\rm{eff}}=3.7$
- $($ )</sub>
	- $(1)$
	- $(2)$
	- $(3)$

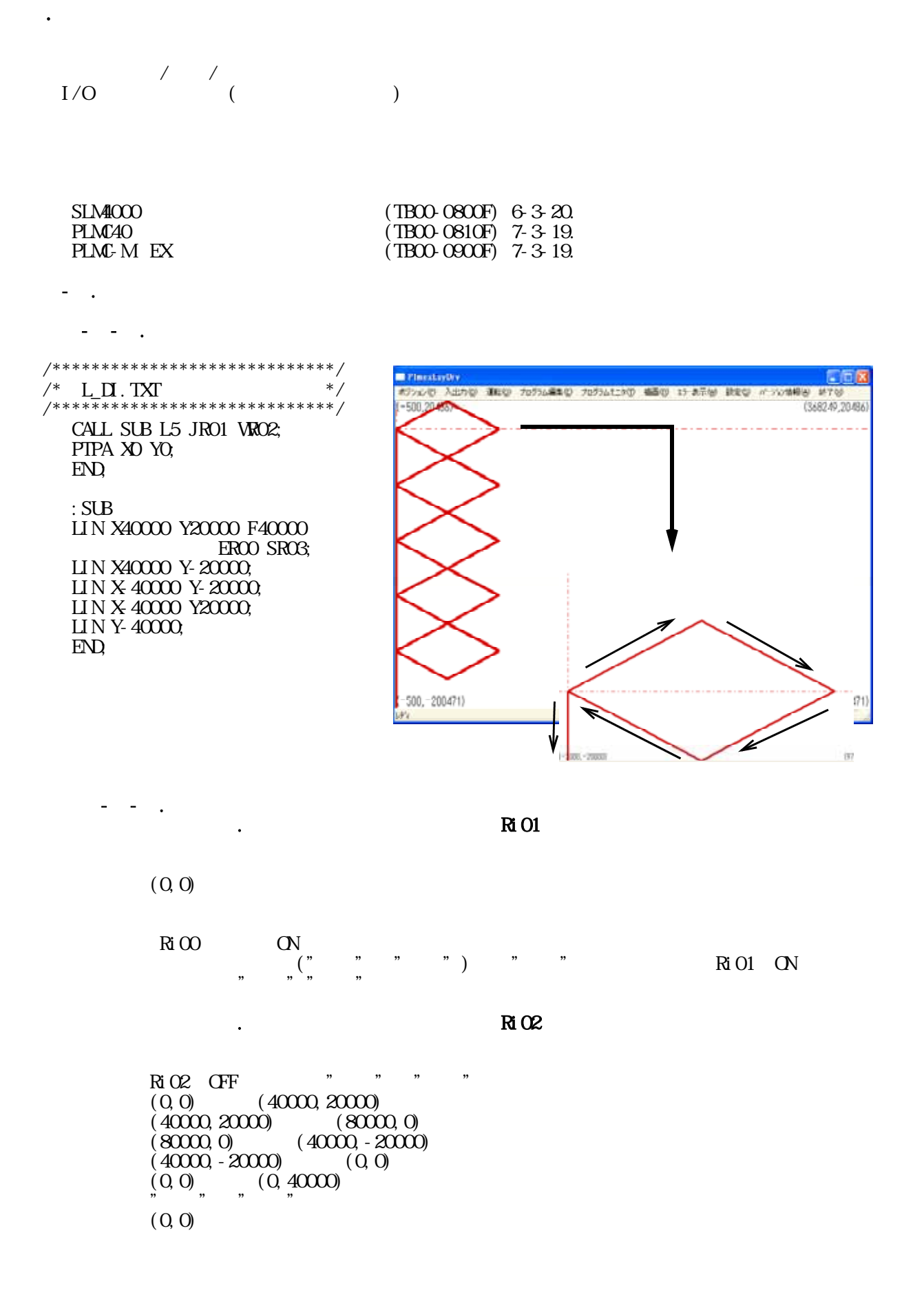

 $7$ " "KiOO RiOO ON  $\cdot$ " "KiO3  $Ri$  O3 ON RiO3 OFF

 $7-1.3$ 

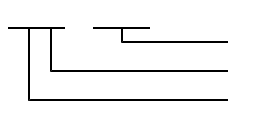

SLM4000 :0~34 PLMC40  $\blacksquare$ PLMC-MEX:

 $(1)$ 

アクティブ ・・・ 正論理の時、入力信号ON(回路閉 )  $-\infty$ 

 $(3)$ 

 $(2)$ 

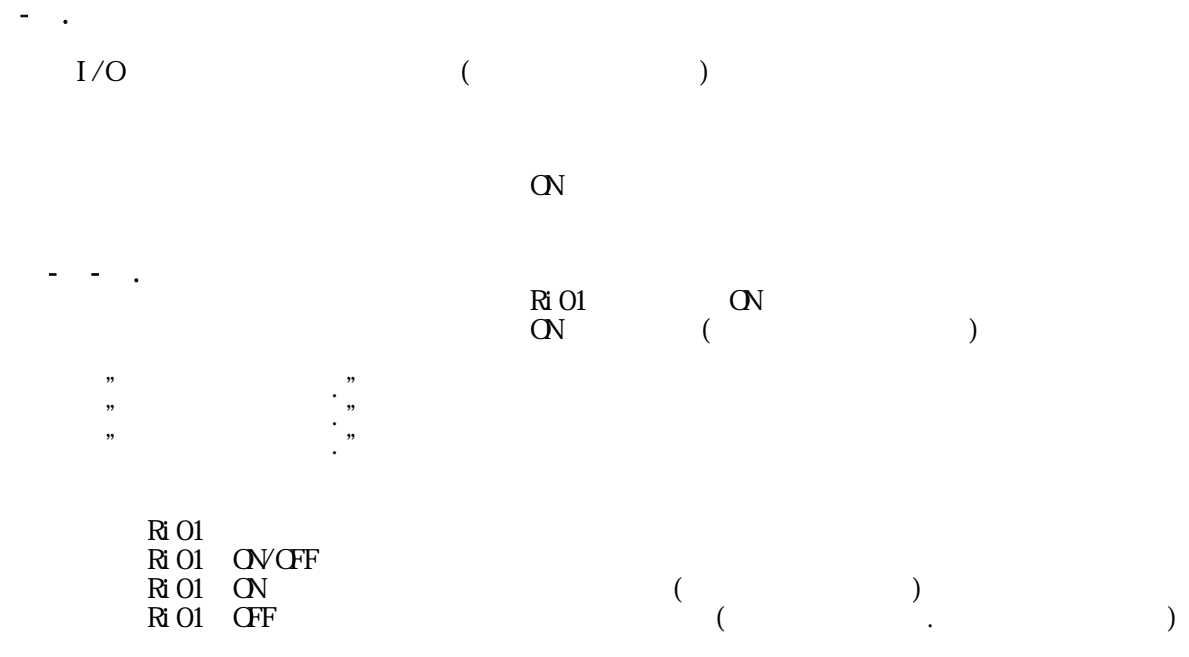

7-2-1-1.タイムアウト時に運転プログラムを終了する場合

7-2-1-2.タイムアウト時にプログラム実行エラーにする場合

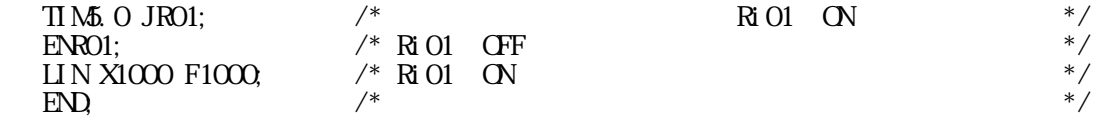

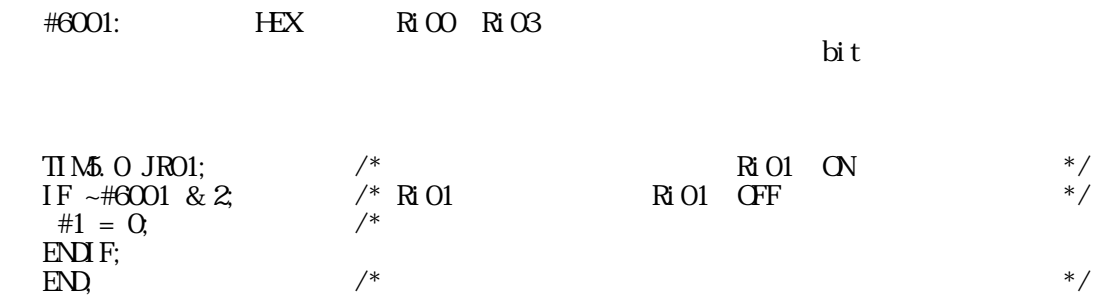

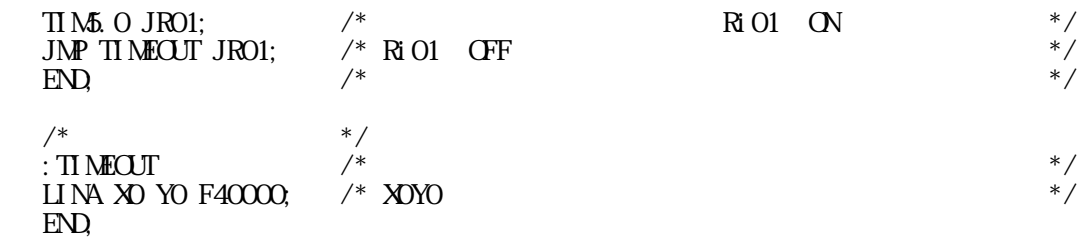

7-2-1-3.タイムアウト時にサブプログラムへジャンプする場合

7-2-2.応用例

 $\mathbf{r}$   $\mathbf{r}$   $\mathbf{$ 

 $Ri$  01 ON 1

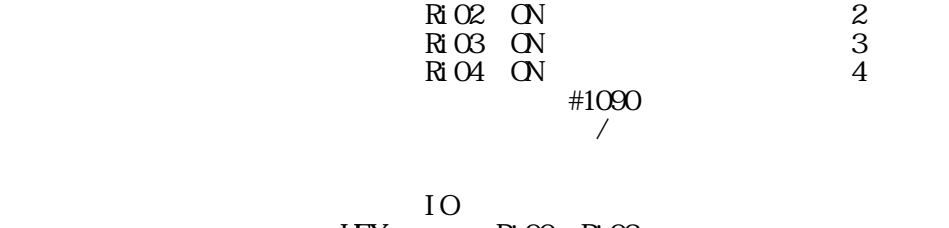

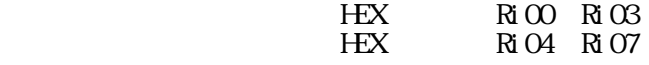

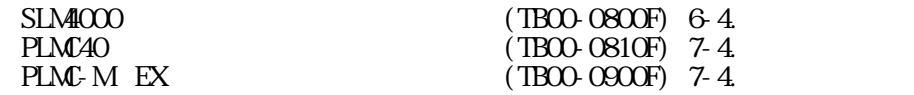

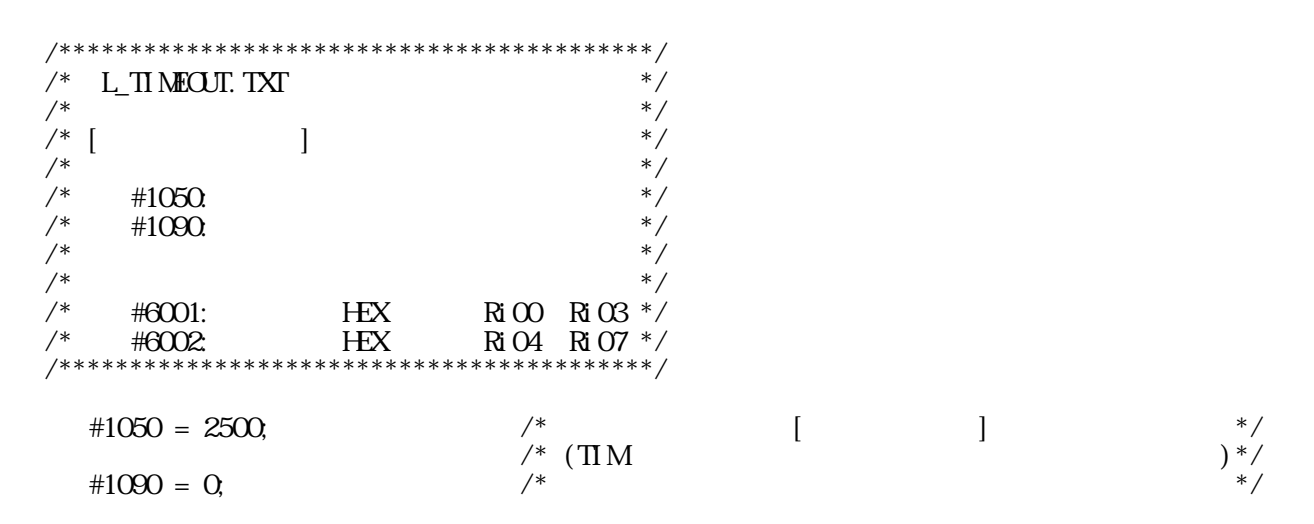

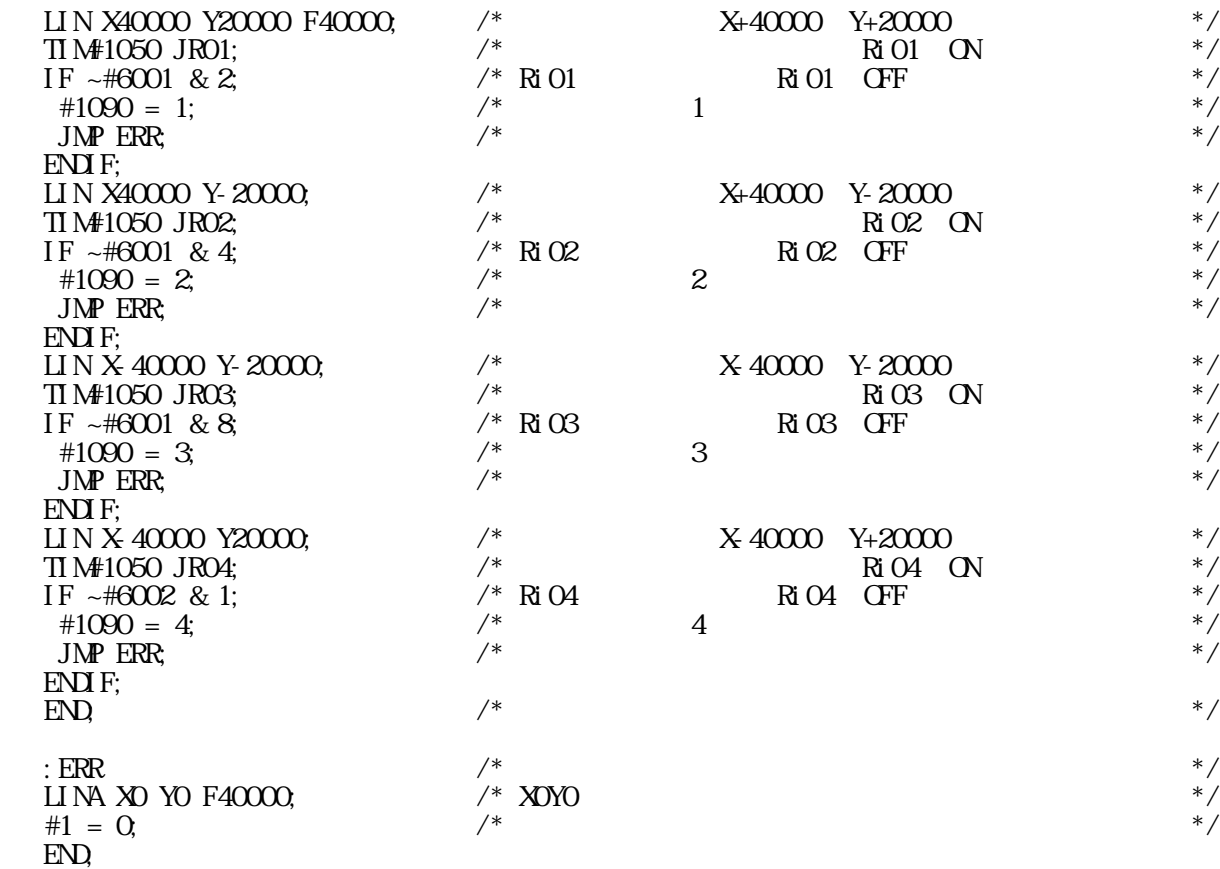

 $\#1050$  $\#1090$ 

|                         |                                 | <b>Ri</b> 01 <b>ON</b> |
|-------------------------|---------------------------------|------------------------|
| <b>HEX</b>              | ,,<br>#6001"                    | Ri 01 ON               |
| $\alpha$<br>$Ri$ $O1$   | ,,<br>, 99                      |                        |
| $Ri$ $O1$<br><b>CFF</b> | , 2, 3<br>, 99                  |                        |
|                         |                                 | #1090                  |
| , 99<br>,,              |                                 | $:$ ERR                |
|                         | , 99<br>, 2, 3<br>$\rightarrow$ | ,,                     |
| Ri 02 Ri 04             |                                 |                        |
| Ri O1<br>Ri 04          |                                 |                        |

XOYO

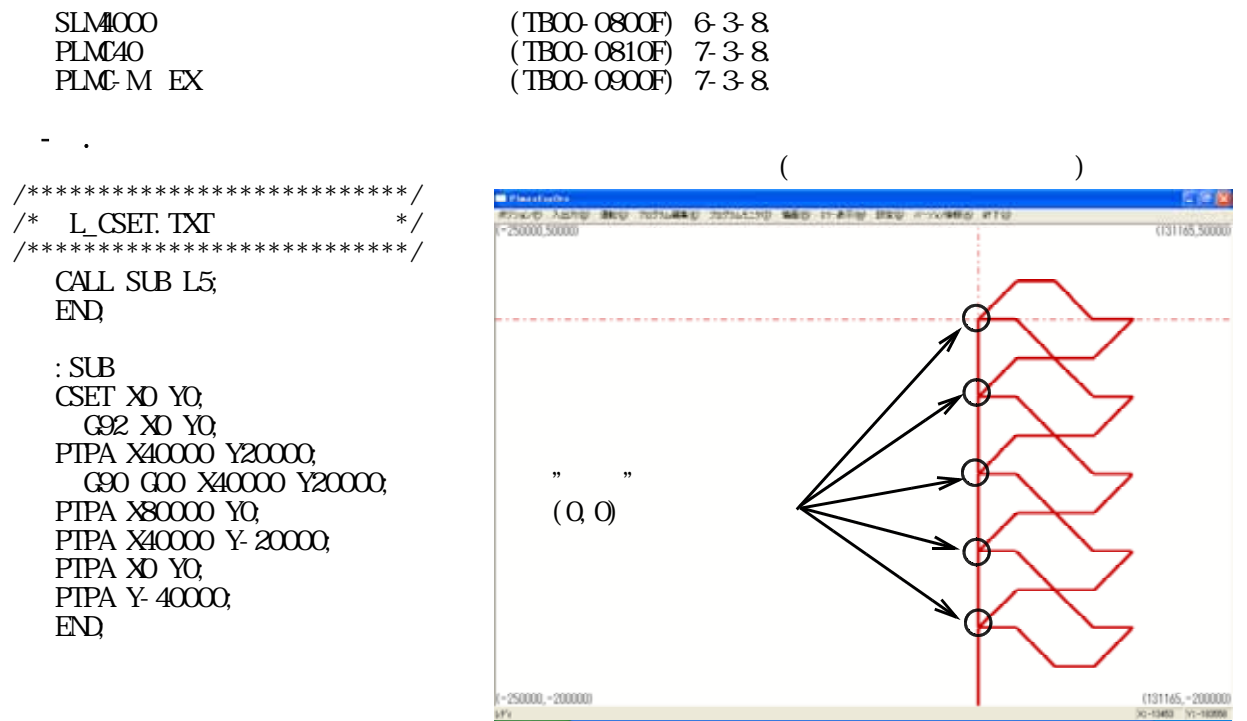

 $($ 

CSET:  $\blacksquare$  $XY$ 

8-2.運転プログラムの動き

8.論理座標設定命令

 $(0, 0)$ <br>  $-2000$ <br>  $-2000$ <br>  $-2000$ <br>  $+2000$ <br>  $+2000$  $+40000$   $+20000$  $+40000$   $-20000$  $-40000$   $-20000$  $-40000$   $+20000$  $-40000$ 8-3.命令の記述

 $\mathfrak{D}$   $\mathfrak{D}$   $\mathfrak{D}$   $\mathfrak{D}$   $\mathfrak{D}$   $\mathfrak{D}$ 

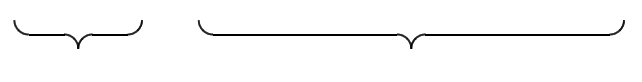

 $(\text{PLM-M}\ \text{EX} \qquad\qquad)$ 

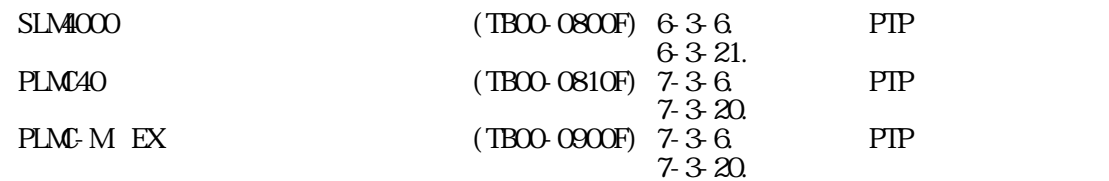

9.ポイント位置決め命令

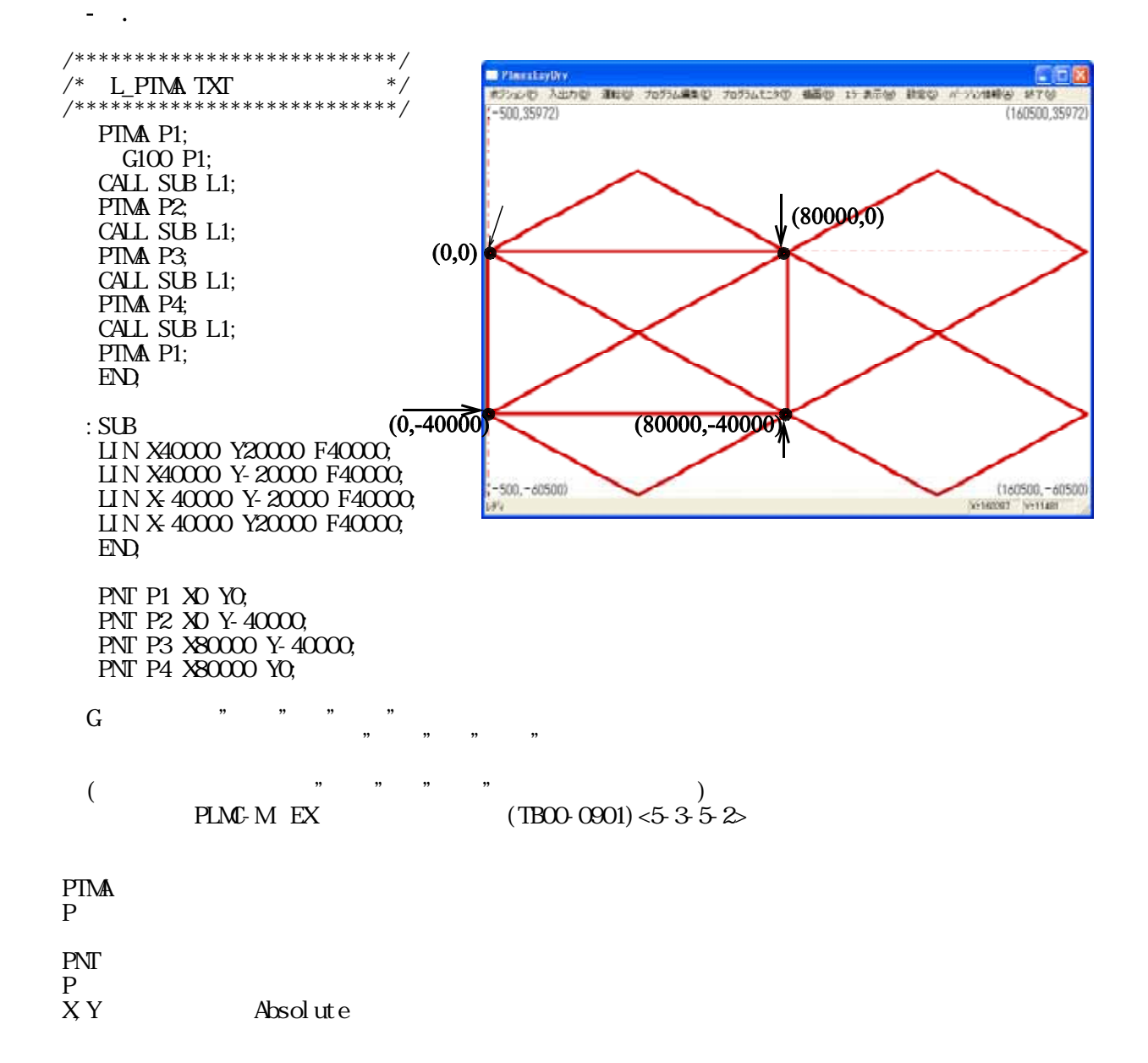

 $(0,0)$ ,  $\qquad$ ② :SUBを1回呼び出す "⑪ "~"⑮ "の動作を行う。  $(0, -40000)$  $: SUB \t1$  $(80000 - 400000)$  $: SUB 1$  $(8000, 0)$ <sub>"</sub>, "  $\text{SUB } 1$  ( $\text{O}$   $\text{O}$   $\$  $(0,0)$ 

 $\frac{1}{2}$ 

9-3.命令の記述

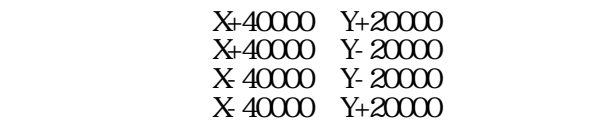

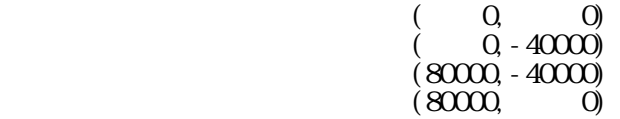

 $P_n$ 

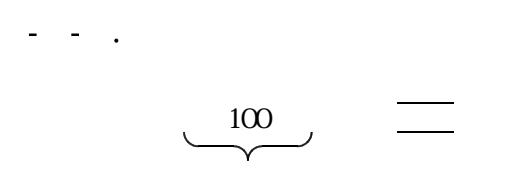

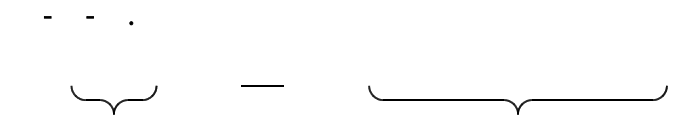

 $($ 

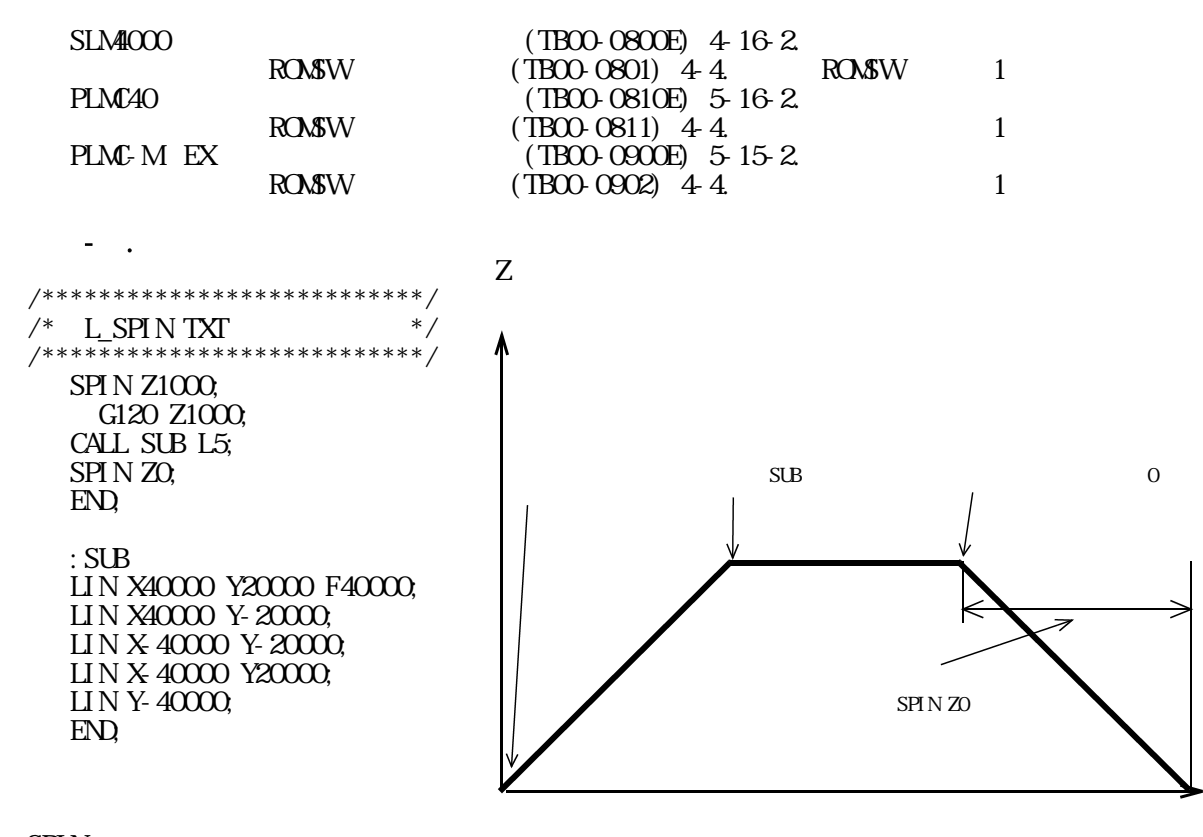

 $($ 

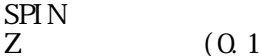

 $(0.1$ RPM  $)$ 

 $M\!\Omega$  $M<sub>4</sub>$  $\frac{\text{M05}}{\text{S}}$  $S \sim$ 

10.回転動作指令

(TB00-0800E) 4-17.  $(TB00-0810E)$  5-17.  $(TBCO-OSOOE)$   $5-16$ .

TB04-0422.jtd-18

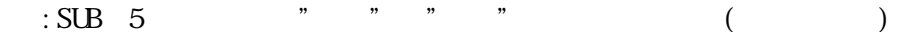

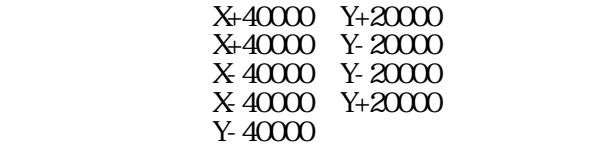

10-2.運転プログラムの動き

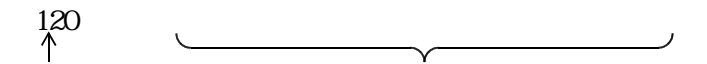

.INPOS

10-3.命令の記述

 $\sqrt{a^2 + b^2}$  $\frac{1}{2}$  ( )

SLM4000

PLMC-M EX

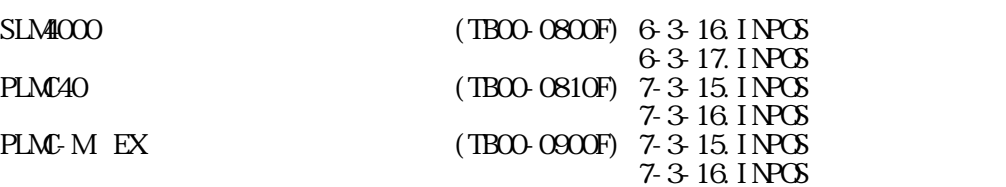

11-1.運転プログラム例

/\*\*\*\*\*\*\*\*\*\*\*\*\*\*\*\*\*\*\*\*\*\*\*\*\*\*\*\*/  $\frac{1}{4}$  L\_INPD. TXT  $\frac{1}{4}$  / /\*\*\*\*\*\*\*\*\*\*\*\*\*\*\*\*\*\*\*\*\*\*\*\*\*\*\*\*/ ① INPD;  $C64;$ CALL SUB;<br>INPE; G61; CALL SUB;  $E\overline{D}$ :SUB LIN X40000 Y20000 F40000; PTP X40000 Y-20000; LIN X-40000 Y-20000; PIP X-40000 Y20000;<br>END ⑩ END; ⑨

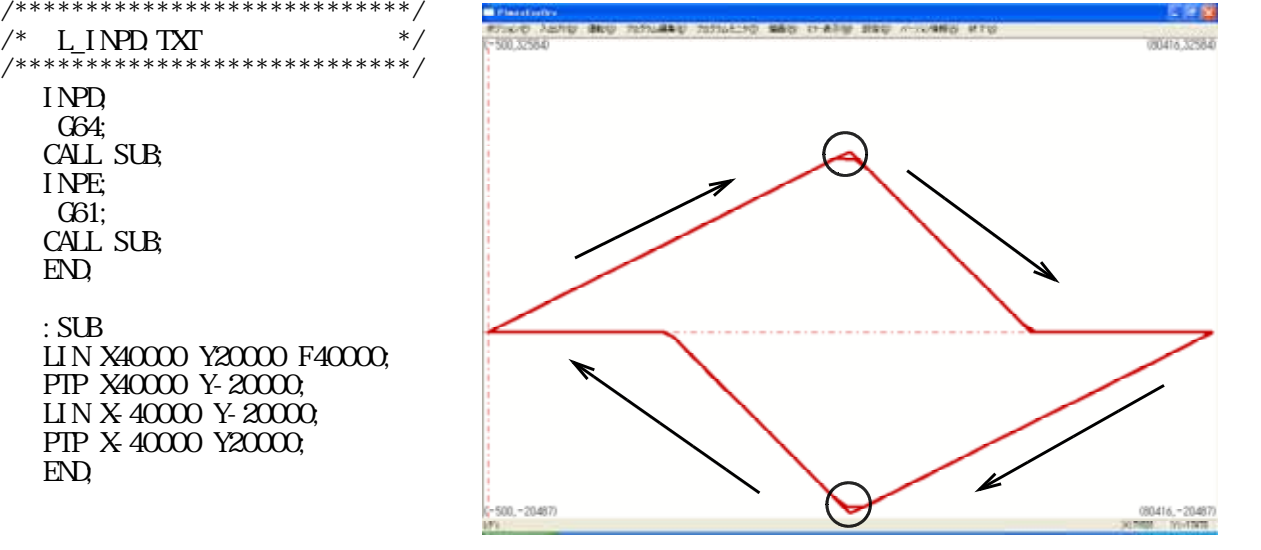

INPD:Inpos Check Disable INPE:Inpos Check Enable

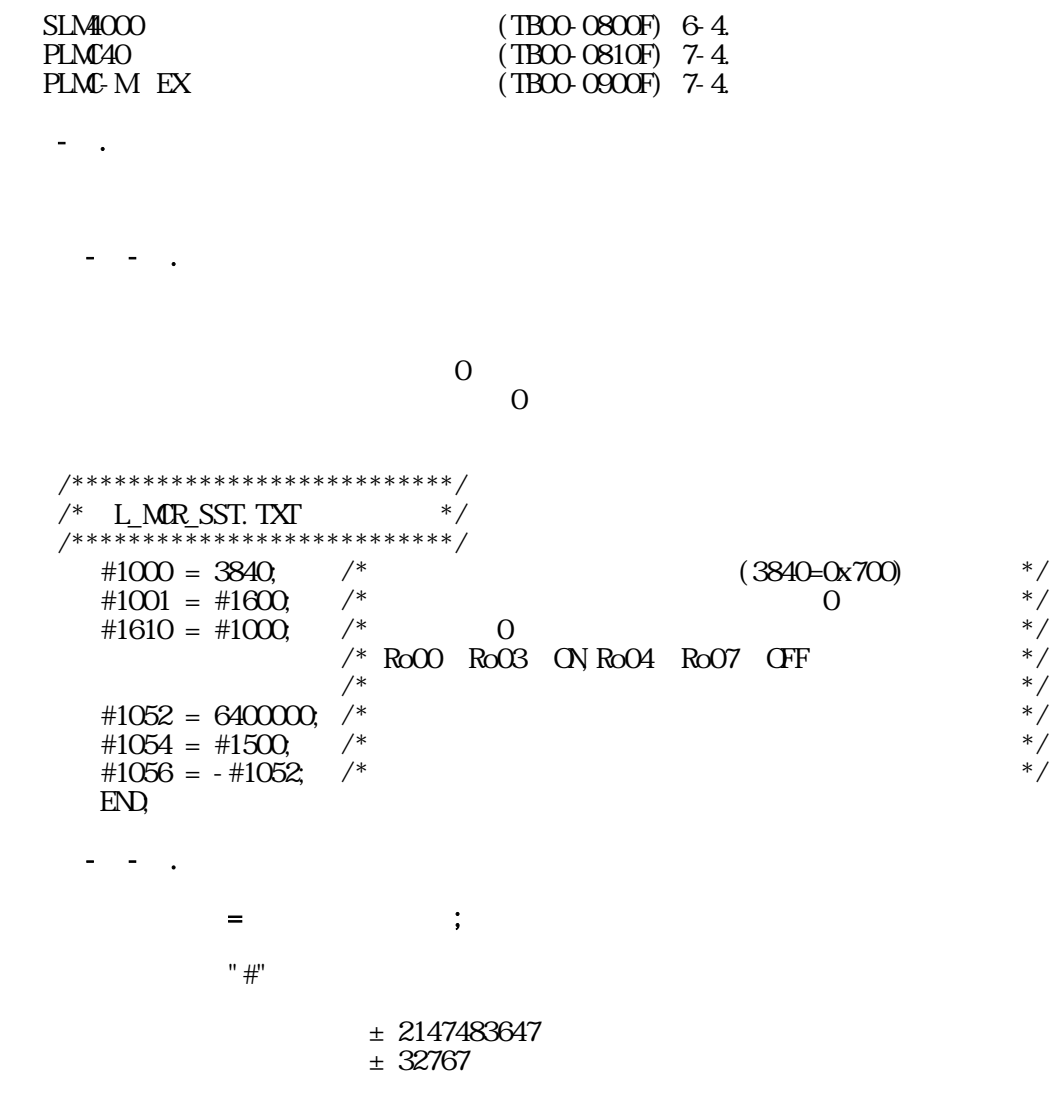

12.マクロ機能

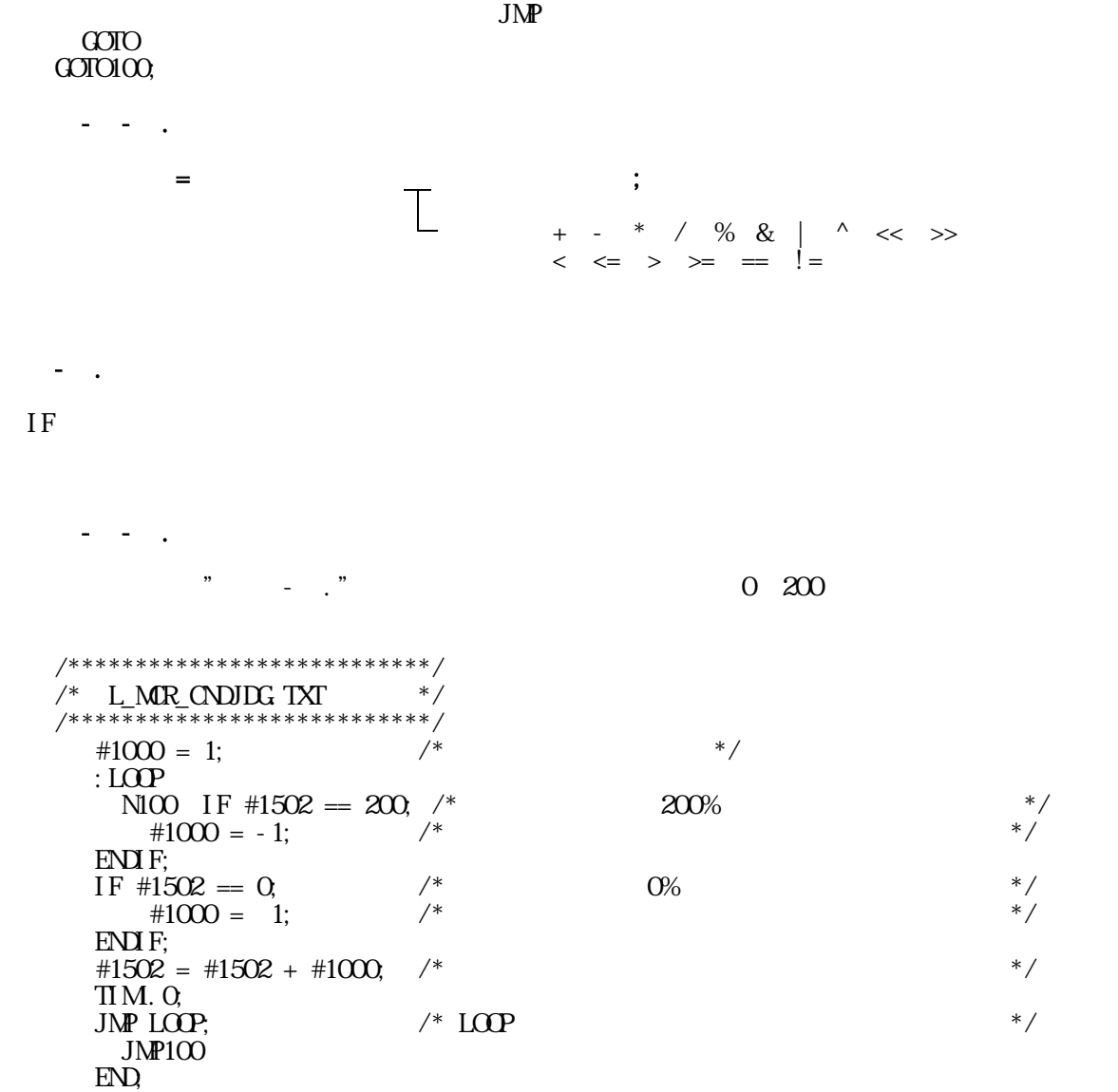

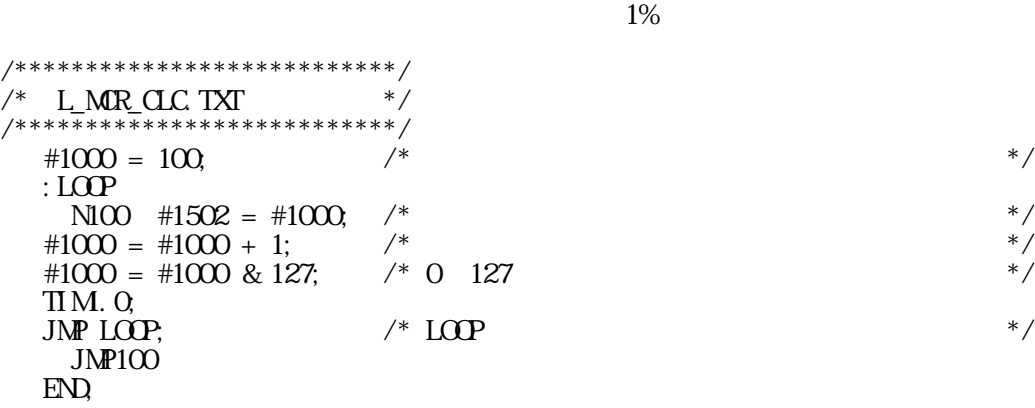

 $\frac{1}{2}$ 

12-2-1.運転プログラム例

12-3-2.記述方法 (1)  $(2)$ ENDIF;  $"$  $12-4.$ 12-4-1.運転プログラム例  $\#1050$  $\#1050$ /\*\*\*\*\*\*\*\*\*\*\*\*\*\*\*\*\*\*\*\*\*\*\*\*\*\*\*/  $/*$  L\_MCR\_PARM.TXT  $*$ /\*\*\*\*\*\*\*\*\*\*\*\*\*\*\*\*\*\*\*\*\*\*\*\*\*\*\*/  $/*#1050 \quad 1$  \*/  $\#1054 = 30000$ , /\* F 30kpps \*/ :  $LOP$  $N100$  #1052 = #1050; /\* \*/ ④ LIN X#1052 Y0 F#1054; ⑤ LIN X0 Y#1052 F#1054; LIN X #1052 YO F#1054; LIN XO Y-#1052 F#1054;<br>JNP LOOP; /\* LOOP  $\frac{1}{2}$  LOOP  $JMP100$ ⑨ END; 12-4-2.記述方法  $\#1000 + 1001 + 1002 + 1003$ 

12-5-1.運転プログラム例 /\*\*\*\*\*\*\*\*\*\*\*\*\*\*\*\*\*\*\*\*\*\*\*\*\*\*\*/  $\frac{1}{4}$  L\_MACRO. TXT  $\frac{1}{4}$  / /\*\*\*\*\*\*\*\*\*\*\*\*\*\*\*\*\*\*\*\*\*\*\*\*\*\*\*/ :LOOP  $/*$  i #00(#1600) D13, D14  $*/$  $\frac{1}{2}$  /\* #1000 \*/  $NIOO$  #1000 = #1600 & 24576;  $IF$  #1000 = 8192; CALL SANKAKU L1; ENDIF;

 $12-5.6$ 

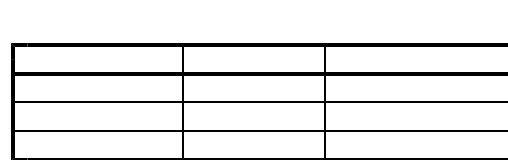

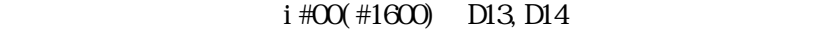

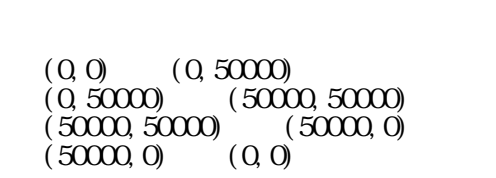

I #00 D04 Ri00<br>I #00 D13 Ri01 I #00 D13 : Ri01<br>I #00 D14 : Ri02

I #00 D14

 $(0,0)$   $(25000,5000)$  $(25000, 50000)$   $(50000, 0)$  $(50000,0)$   $(0,0)$ 

 $i \#00(+1600)$  D13, D14  $\#1000$  D13  $(K01)$  ON  $*$  $\frac{1}{41000}$  D13 (Rio1) ON "  $\frac{1}{200}$  OFF "
" ③ 3角形動作プログラム(SANKAKU)呼び出し  $IF$  $*1000$  D14 (Ri02) ON " " OFF "" 。 SI KAKU  $\begin{array}{ll} \text{IF} \\ \text{\#1600} & \text{D4} \end{array}$ , #1600 D4 (Ri00) ON " " OFF " " ⑨ "① "へジャンプ " " IF

⑮ END; :SIKAKU LIN Y50000 F25000; LIN X50000;  $LIN Y-50000$ ⑲ LIN X-50000; END;

12-5-2.運転プログラムの動き

 $IF$  #1000 == 16384; CALL SIKAKU L1; ENDIF; ⑧ IF #1600 & 16; JMP LOOP;  $JMP100$ ; ⑩ ENDIF; ⑪ END; :SANKAKU LIN X25000 Y50000 F25000 LIN X25000 Y-50000; LIN X-50000;

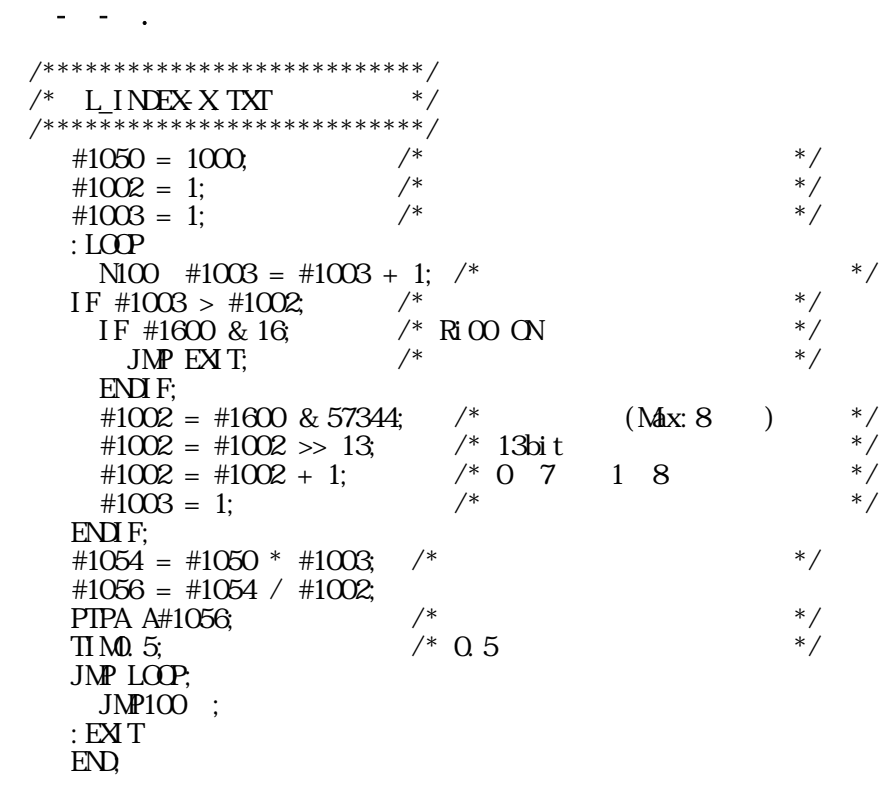

12- $\sim$ 

12-6.応用例2

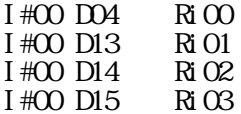

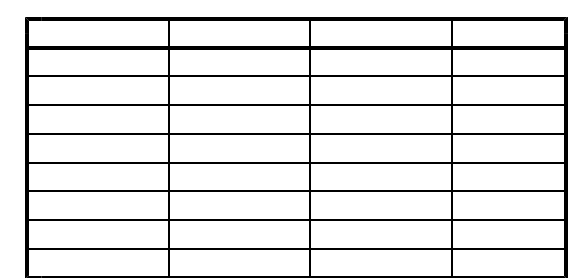

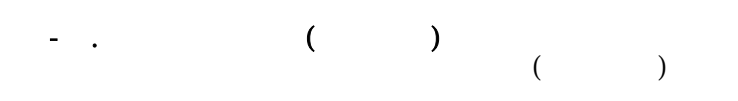

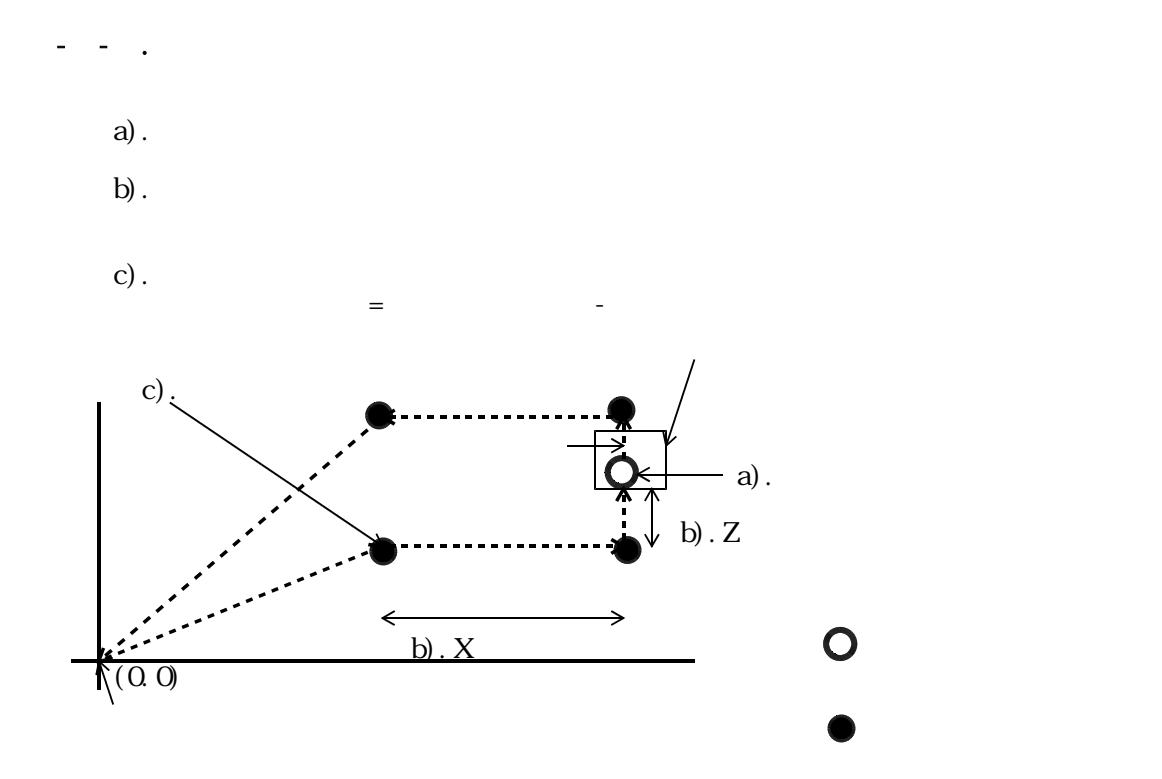

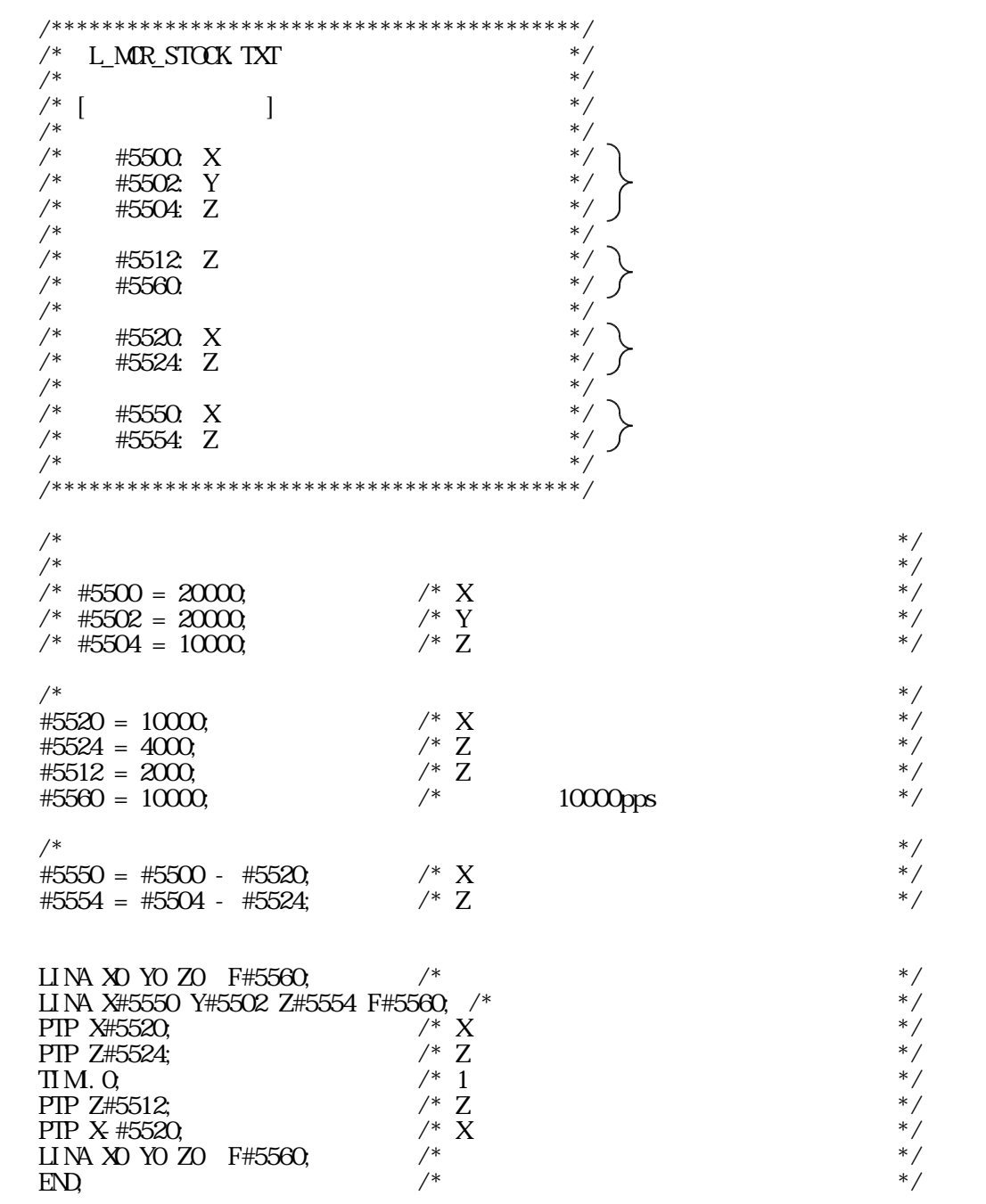

 $X \sim$  $Z \sim$  $\mathbf 1$  $Z \sim$  $X$  12-7-2.ストックが複数ある場合  $\cdots$   $\cdots$   $\cdots$   $\cdots$   $\cdots$   $\cdots$ 

 $12.7\pm1.3$ 

 $(\text{JGG})$ 

 $($ (DAT\_STATUS)  $(\#4000)$ ストックの数だけ"① "→"② "を繰り返し、ストッカー座標を記憶します。

#5500 X<br>#5502 Y<br>#5504 Z #5502 Y > "12-7." #5504 : Z軸ストッカー座標設定 変数に設定します。

 $\overline{y}$  ,  $\overline{y}$  ,  $\overline{y}$  ,  $\overline{y}$  ,  $\overline{y}$ 

 $(TB040-0917)$